# 空間光変調器を用いたダマン回折格子による光渦配列の生成

発表者:1513011 荒井 雅章 指導教員:宮本 洋子

## **1** はじめに

本研究では、空間光変調器(spatial light modulator;SLM)を用いて回転位相をもつダマン回折格子を表示し、7*×*7 の光渦配列を生成することを目的とする。ダマン格子 [1] とは、透過光に 0 と *π* の位相変調を加えるバイナリ位相平面 格子であり、1 つの光ビームを 1 次元あるいは 2 次元的に展開された同じ強さの光スポット配列に回折させるものであ る。回転位相をもつダマン回折格子 [2] を作成し、異なる次数を持つ光渦の配列を生成する。ソフトウェア MATLAB を用いて作成した回折格子を SLM で表示することで入射光の位相を変調し、位相変調された光の強度分布を CCD カ メラを用いて観察する。

#### **2** 回転位相をもつダマン回折格子

ダマン回折格子とは、1 つの入射光に対し 0, *π* の 2 値の位相変調によって、*N* 個の明るさが等しい回折光を生成す る平面回折格子である。本研究では回転位相を持つ *N* = 7 のダマン回折格子を作成する。作成するダマン格子の複素 振幅透過率を  $t=\sum e^{i\left(\frac{2\pi}{T}x+\phi\right)}A_m$ 、仮想的な複素振幅透過率を  $t^{'}=e^{i\left(\frac{2\pi}{T}x+\phi\right)}$  とする ( $\phi$  ; 方位角)。 $t^{'}$  の位相を 2 $\pi$  で 割った値が 0 *∼* 0*.*23191、0*.*23191 *∼* 0*.*42520、0*.*42520 *∼* 0*.*52571、0*.*52571 *∼* 1 のとき、*t* の値を 1、-1、1、-1 とする こと [3] が回転位相をもつ *N* = 7 のダマン回折格子を作成する条件である。

#### **3** 光配列生成の仕組み

ダマン格子による像配列生成の仕組みについて述べる。平面回折格子の複素振幅透過率 *t* は周期関数であり、周期を 2*a* とすると以下の式で表せる。

$$
t_{1}\left(x\right) = \sum e^{i\frac{2\pi}{2a}mx} A_{m} \tag{1}
$$

*gin* を光軸上に結像されつつある物体波とすると、格子通過後の光波 *gout* は以下の式で表せる。

$$
g_{out} = t_1(x) g_{in} = \sum e^{i\frac{\pi}{a}mx} A_m g_{in}
$$
\n<sup>(2)</sup>

 $\frac{\pi}{a}$ *m* と波数ベクトルの大きさ *k* (=  $\frac{2\pi}{\lambda}$ ) は値が決まっているため、回折の角度  $\theta_m$  が決まる。回折次数 *m* が大きくな るにつれて *θ<sup>m</sup>* が大きくなり、像の位置が変化する。

*t ′* = *e i* 2*π* 2*a <sup>x</sup>* として前節の条件により *<sup>t</sup>*<sup>1</sup> を決定すると、*|Am|*(*|m| ≤* 3) をほぼ等しく、それ以外の *<sup>|</sup>Am<sup>|</sup>* を小さくできる ことが知られている。*t<sup>'</sup>* = *e*<sup>i(2ππ+φ)</sup>とすることでさらに m 次回折光に回転位相 mφ が付加される。

#### **4** ダマン格子の作成

SLM に表示するための回転位相をもつダマン回折格子の bitmap ファイル (256 階調) を、ソフトウェア MATLAB を 用いて作成した。本研究で用いた LCOS-SLM(浜松ホトニクス,LCOS-SLM X10468-01) では波長 632.8nm のとき輝度 <sup>値</sup> 0 では位相変調 0、輝度値 116 では位相変調 *π* を入射光に与える [4]。SLM の画素数 792 *×* 600 より、1 周期を 37 <sup>画</sup> 素とした。最初に行で変化するダマン格子を作成し、次に列で変化するダマン格子を作成した。輝度値 0 では位相変調 0、すなわち *t* = 1 であり、同様に輝度値 116 では *t* = *−*1 である。最後に行で変化するダマン格子と列で変化するダマ ン格子を掛け合わせた画像ファイルを作成した。ダマン格子を図 1、回転位相をもつダマン格子を図 2 に示す。

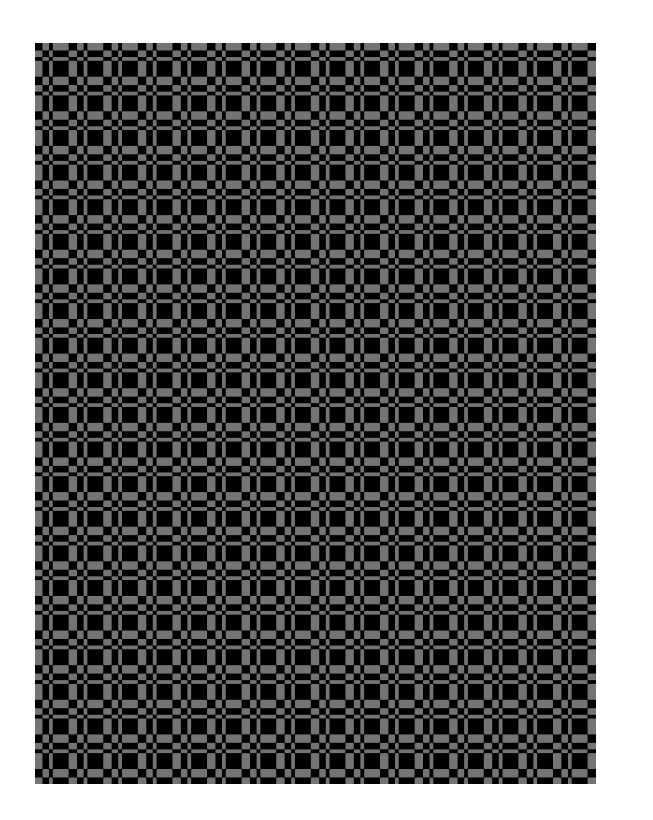

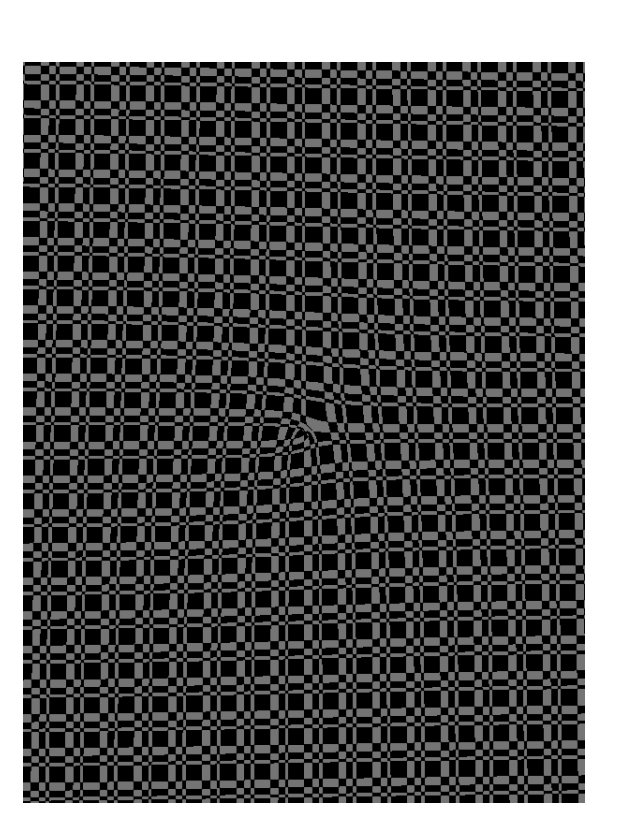

図 1: N = 7 のダマン格子 <br> **N** 2: 回転位相をもつ N = 7 のダマン格子

SLM の仕様に合わせて 1 画素の大きさを 20*µ*m とした。作成したダマン格子は周期関数のため、mod 関数を用いて 同じ形が繰り返されるようにした。

**5** 観察に用いた光学系

光渦配列の強度分布の観察に用いた光学系を図 3 に示す。

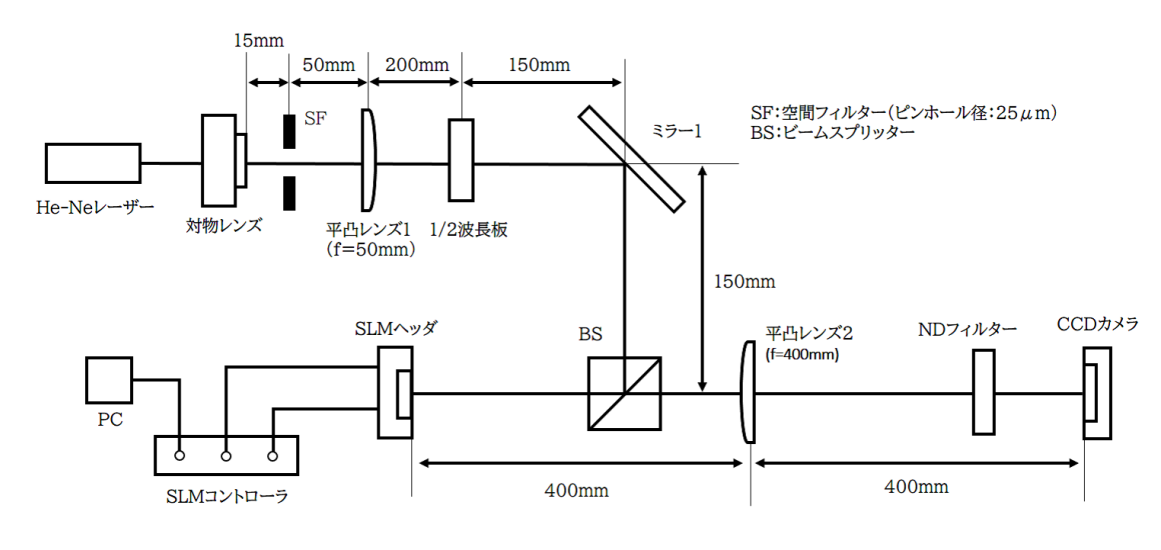

図 3: 光学系

本実験ではレーザーから出射した光を SLM ヘッダの液晶部に入射し、反射した光を CCD カメラで観察する。液晶 部の広範囲にビームが当たるようにするため、対物レンズと平凸レンズ 1 を使用してレーザーから出射した光のビーム 径を 5mm に拡大した。本実験で使用しているレーザーの偏光状態は s 偏光である。設置方向を考慮すると、SLM への 入射光は p 偏光である必要があるため、進相軸が実験台の垂直方向から 45*◦* 傾いた 1*/*2 波長板の中心を通すことによ り、p 偏光に偏光状態を変えた。SLM からの反射光は平凸レンズ 2 を通過し、通過したレンズの焦点の位置で CCD カ メラを用いて光強度分布を撮影する。

## **6** 光強度の比較

図 1 のダマン格子を SLM ヘッダに表示し、得られた強度分布を図 4 に示す。

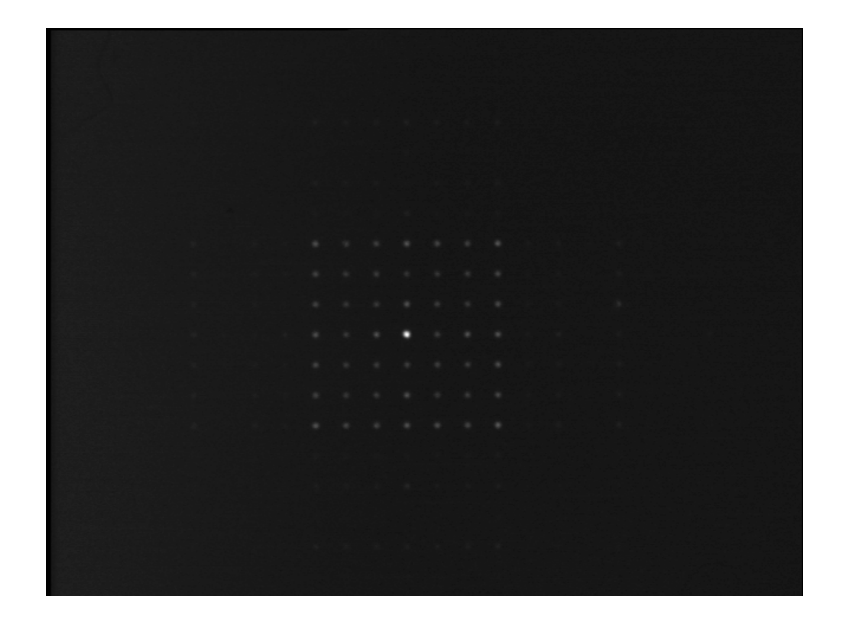

図 4: ダマン格子 (図 1) によって生成されたスポット配列

以下の手順でスポット毎の光強度の比較をした。

1. pgm ファイル (図 4) をソフトウェア FtmManager で表示し、Crop で測定する範囲を切り取る

2. 切り取った画像をアスキー形式の asc ファイルとして保存する

3. 拡張子を.asc から.txt に変え、Excel でテキストファイルとして開く

4. スポット毎に光強度が最大のセルを中心に 9 *×* 9 の範囲で光強度の値を合計する

光強度を比較した結果を表 1 に示す。

表 1: 光強度の比較 (中心のスポットを原点として、(*n*:右方向を正 *m*:下方向を正) とした回折次数)

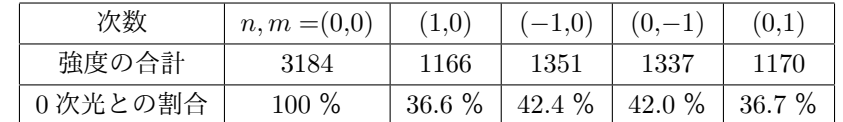

表 1 より、0 次光が他のスポットと比べて 2 倍以上の明るさとなっていることが分かる。bitmap ファイルの輝度値の 微調整を行ったが 0 次光をこれ以上抑制することはできなかった。

# **7** 光渦配列

図 2 の回転位相をもつダマン格子を SLM ヘッダに表示し、得られた強度分布を図 5 に示す。光渦の観察のため、カ メラ位置は図 3 から 125mm 後方に移動した。

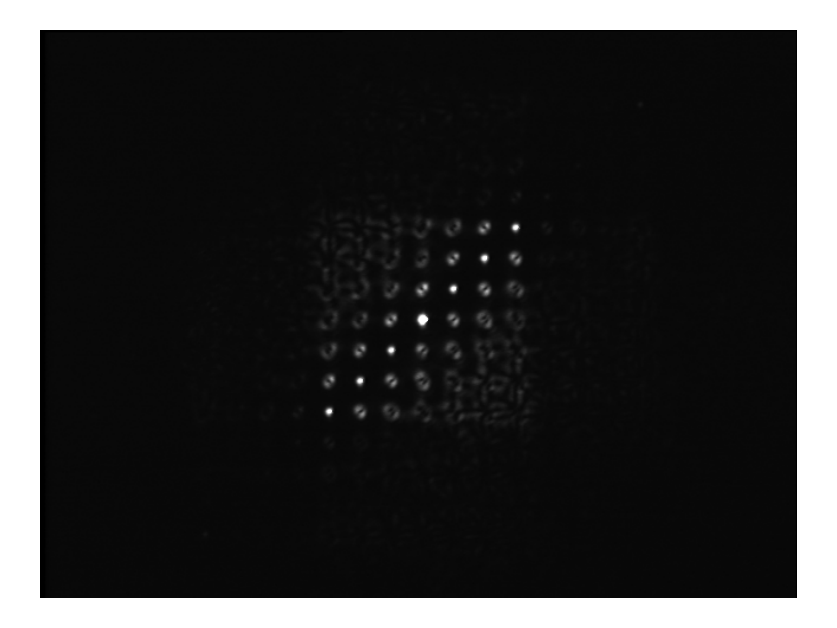

図 5: 回転位相をもつダマン格子 (図 2) によって生成された光渦配列

図 5 より、対角線上のスポット以外は中心が暗いドーナツ状となっており、位相特異点を持つことが確認できた。ま た、右斜め上 45*◦* の向きに並ぶ光の形が同じことから、横方向の回折次数を *n*、縦方向の回折次数を *m* とするとき位 相特異点の次数が (*n* + *m*) によって定まることが分かった。

### **8** まとめ

本研究では、回転位相をもつダマン回折格子を仮想的な振幅透過率に基づく計算法を用いて 256 階調の bitmap ファ イルで作成し、空間光変調器に表示して強度分布を観察した。7 *×* 7 の光配列を確認し、理論上渦が生じない対角線上 のスポット以外には位相特異点を確認できた。今後は次数ごとの光強度が等しくなる bitmap ファイルの作成を目標と する。

# 参考文献

- [1] H.Dammann and K.Görtler, "High-efficiency in-line multiple imaging by means of multiple phase holograms" Optics communications **3**, 312(1971)
- [2] Ignacio Moreno, et al., "Encoding generalized phase function on Dammann gratings" Optics letters **35**, 1536(2010)
- [3] Changhe Zhou and Liren Liu, "Numerical study of Dammann array illuminators" Applied optics **34**, 5961(1995)
- [4] 北谷 拓磨, 「空間光変調器を用いた擬似振幅変調ホログラムによる光の空間モード変換」 電気通信大学修士論文, (2017)
- [5] 林 道明, 「空間光変調器を用いた非点収差を持つラゲールガウスビーム生成」 電気通信大学卒業論文, (2019)
- [6] 伊東 敏雄, 「な~るほど!の波と光」 学術図書出版社, (1997)
- [7] 吉村 武晃, 「光情報光学の基礎」 コロナ社, (2000)
- [8] 浜松ホトニクス, LCOS-SLM 制御ソフトウェア 取扱説明書